## **LABORATÓRIO 4 – ÁLGEBRA DE MAPA**

Disciplina SER-300: Introdução ao Geoprocessamento Juliana Hohara 2016

Versão: Spring-5.4.0-Portugues\_x86

**Exercício 1 - Modelagem e Operações**

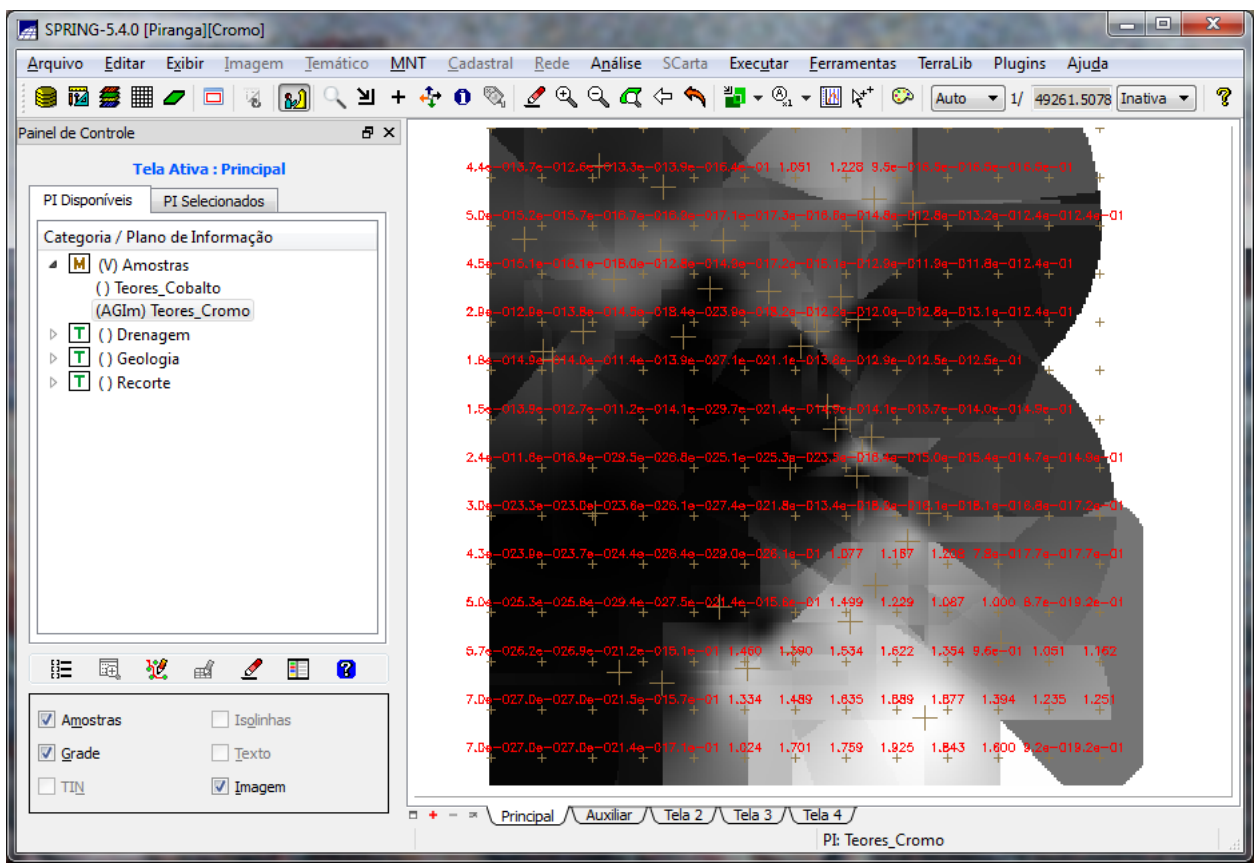

**Figura 1.1 Geração de Grade Regular para o PI: Teores\_Cromo**

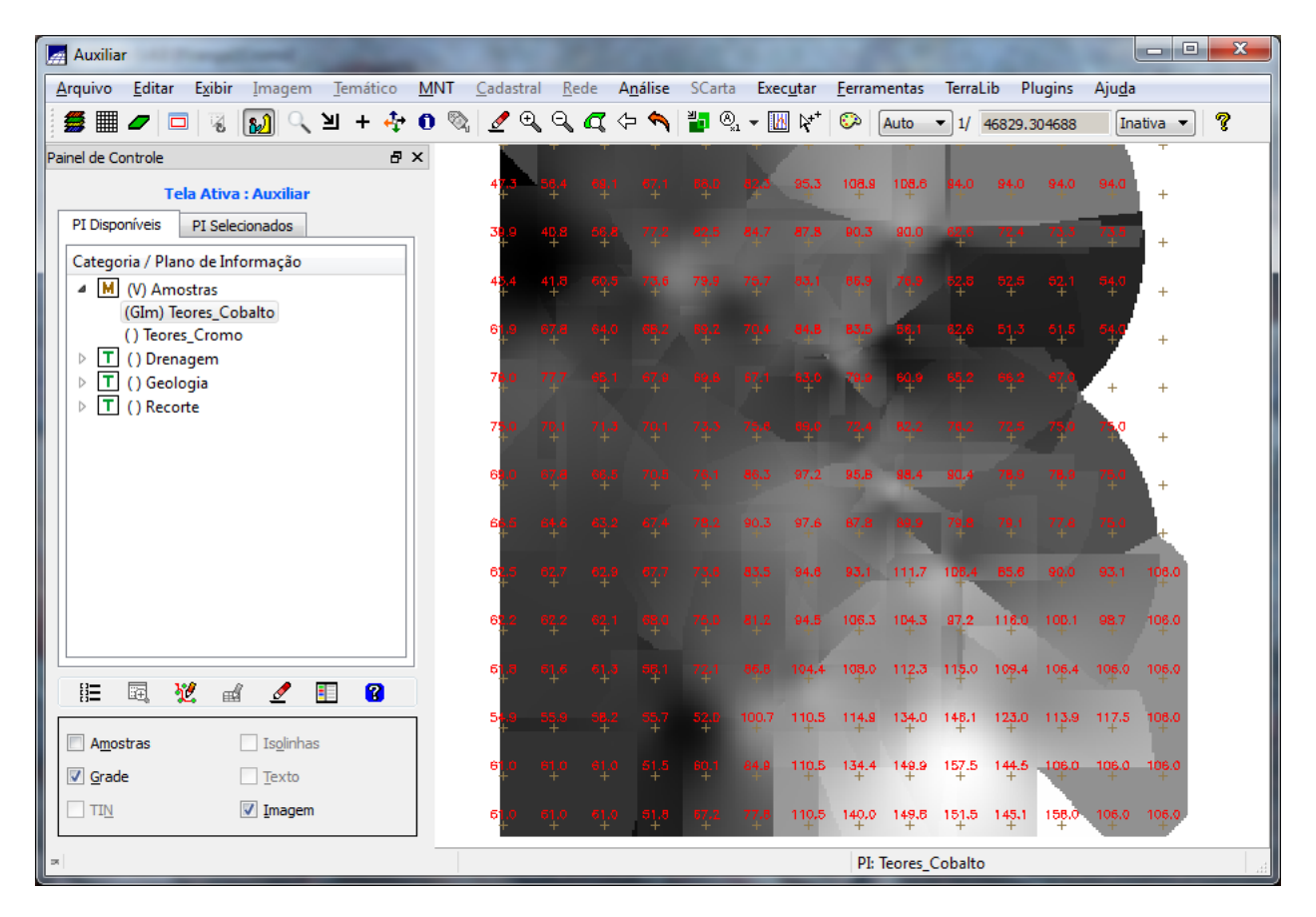

**Figura 1.2 Geração de Grade Regular para o PI: Teores\_Cobalto**

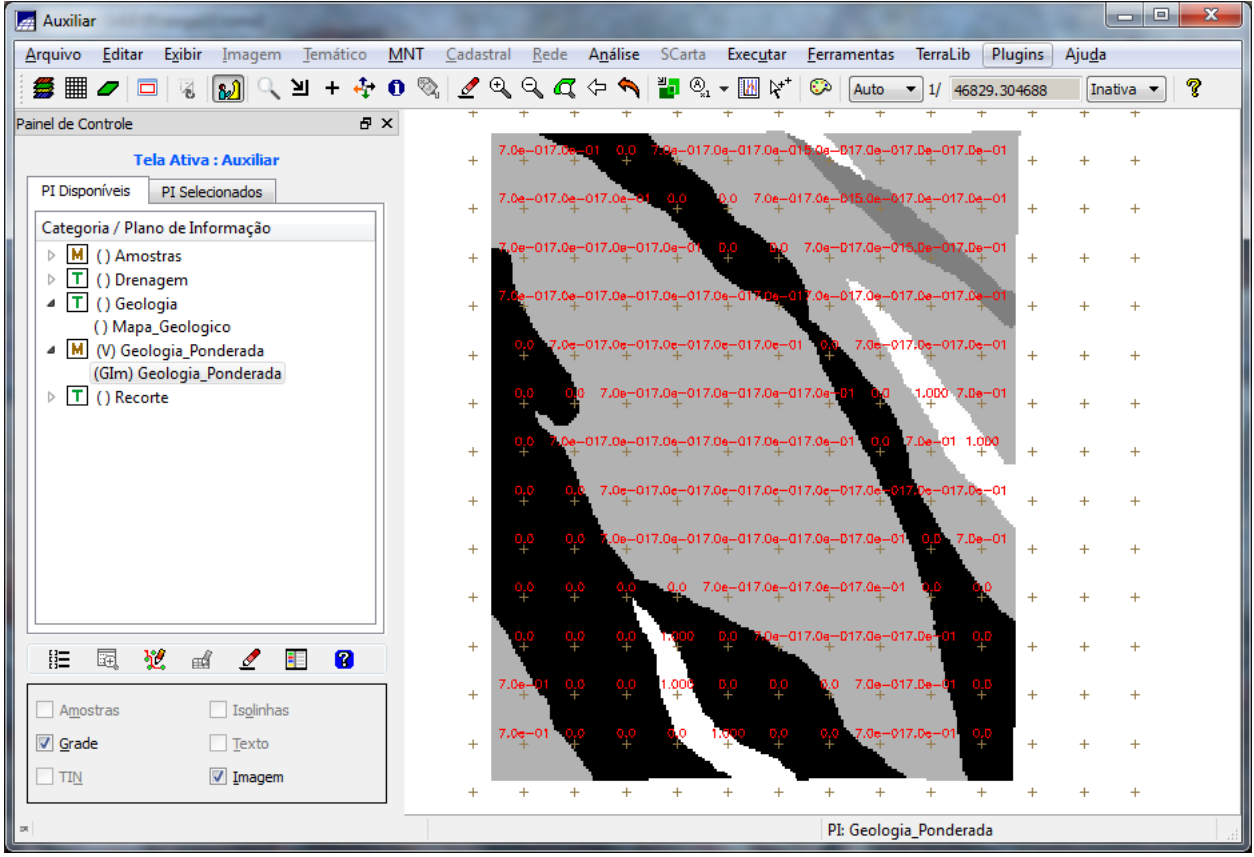

**Figura 1.3 Mapa Ponderado da Geologia**

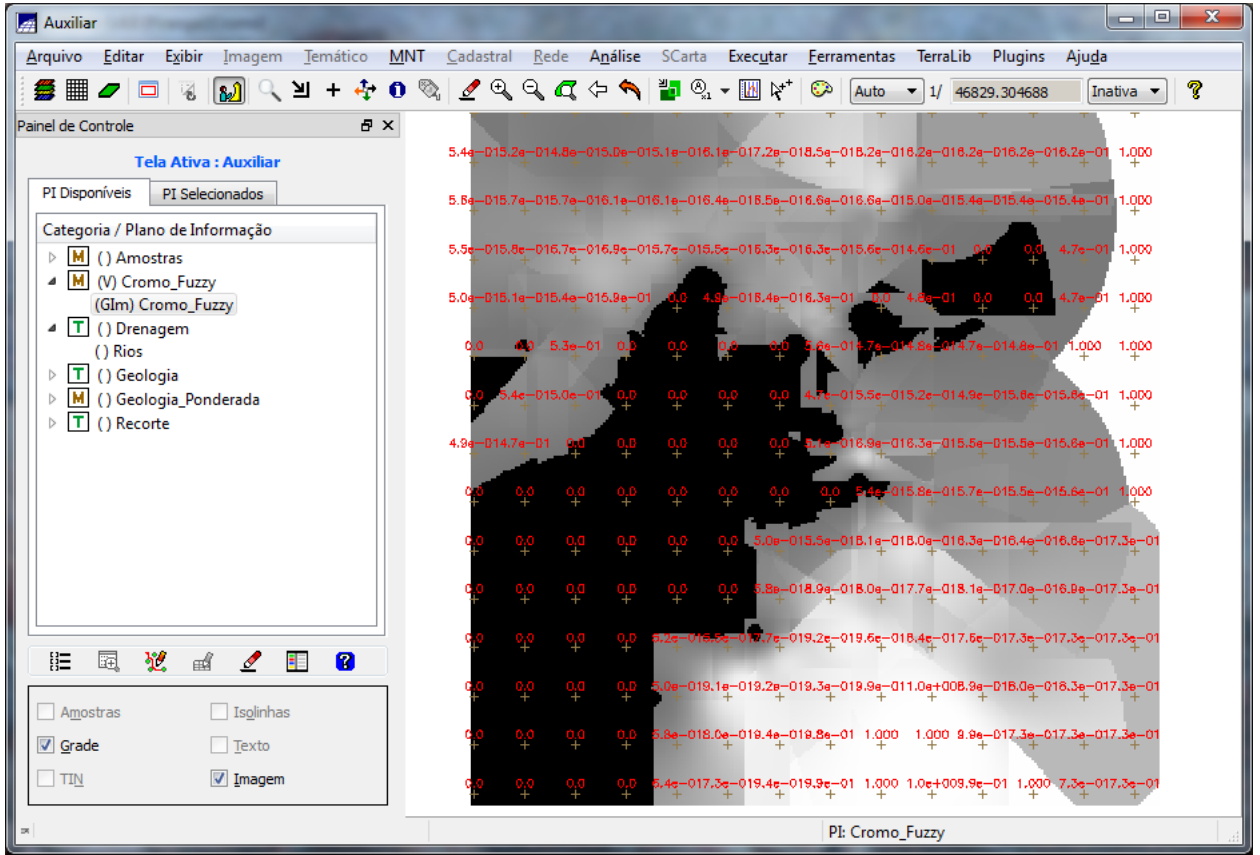

**Figura 1.4 Mapear a grade (representação) do PI Teores\_Cromo utilizando Fuzzy Logic.**

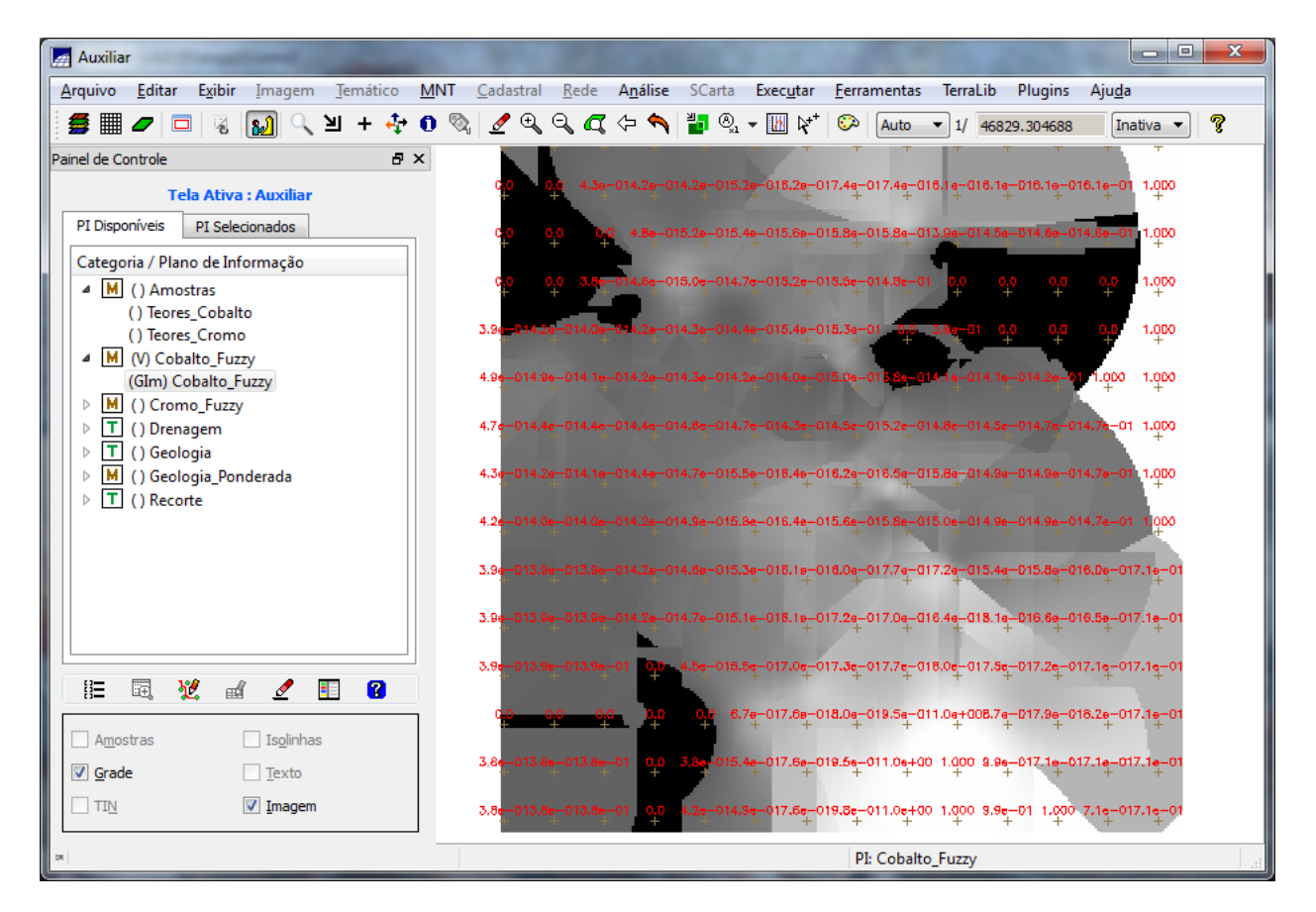

**Figura 1.5 Mapear a grade (representação) do PI Teores\_Cobalto utilizando Fuzzy Logic.**

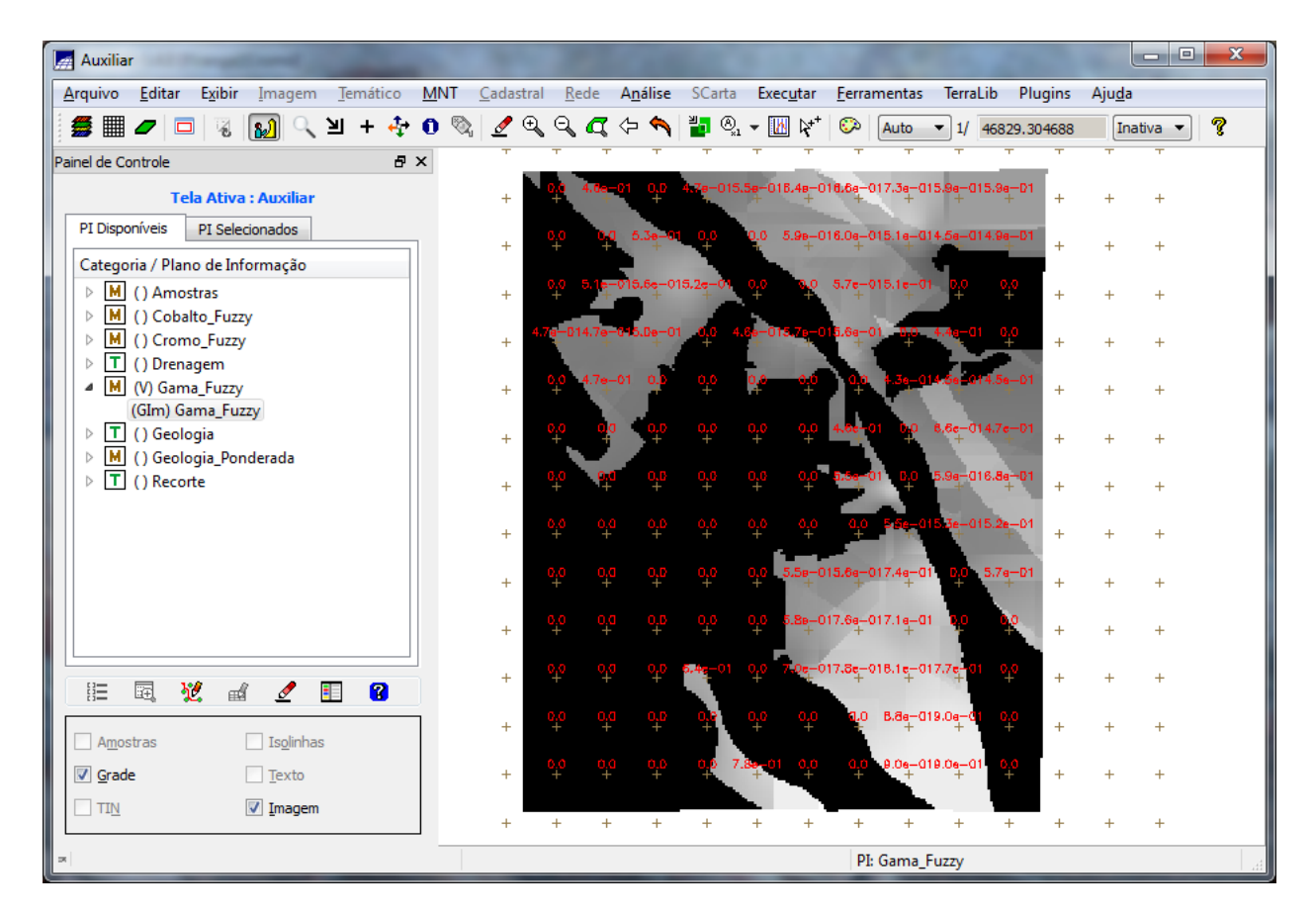

**Figura 1.6 Cruzar os PI's Cromo\_Fuzzy e Cobalto\_Fuzzy utilizando a função Fuzzy Gama.**

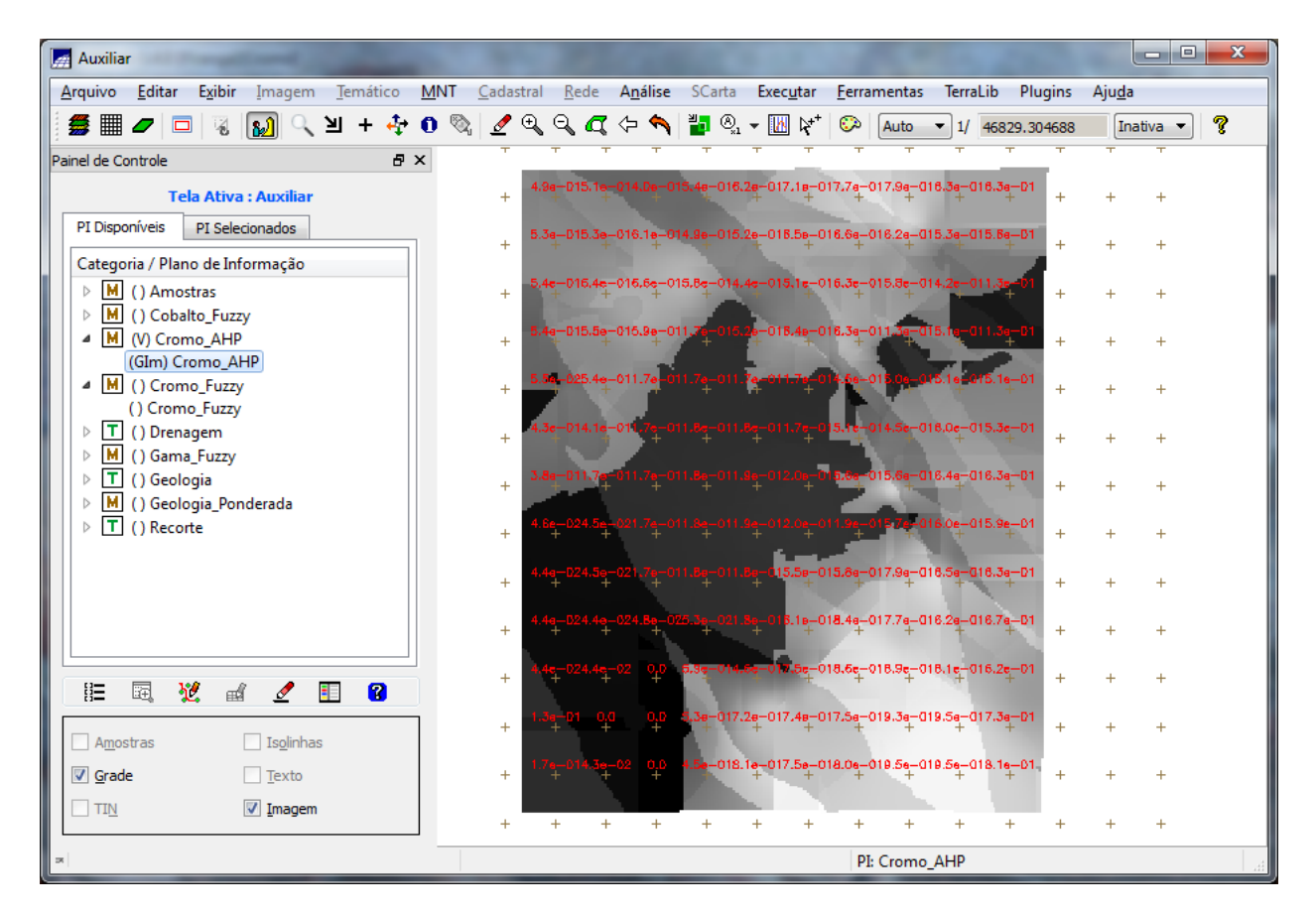

**Figura 1.7 Criar o PI Cromo\_AHP utilizando a técnica de suporte à decisão AHP (Processo Analítico Hierárquico).**

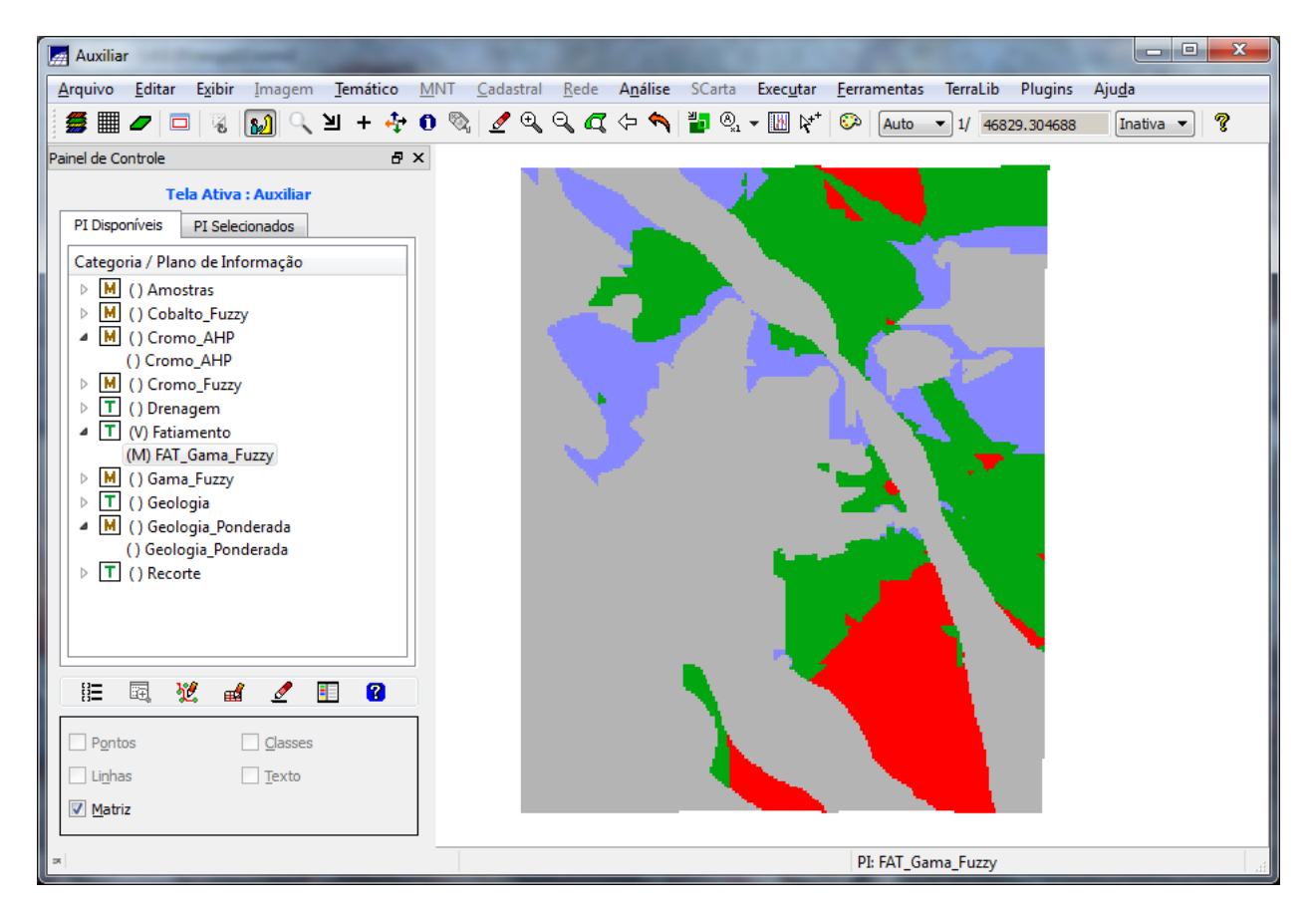

**Figura 1.8 Fatiamento no Geo-Campo Gama\_Fuzzy**

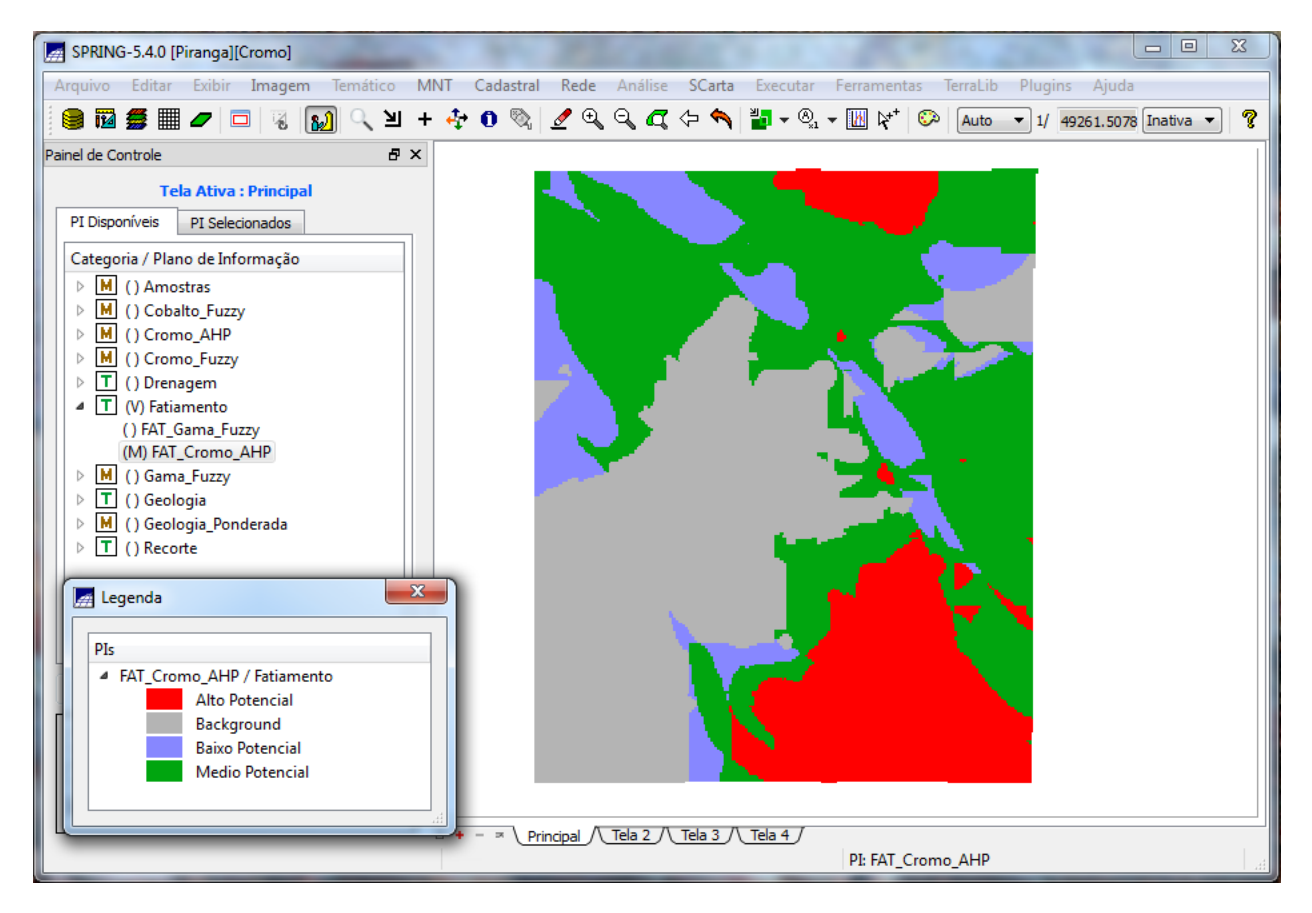

**Figura 1.9 Fatiamento no Geo-Campo Cromo\_AHP**